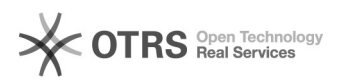

## **Währungen einrichten in Magento** 12/01/2020 18:54:52

## **FAQ Article Print**

## **Category:** Supportfragen::01 Shop-Systeme::02 Magento::08 Besonderheiten **Votes:** 0 **State: Result: Result:** 0.00 % **Language:** de **Last update:** 11/12/2020 12:07:49

*Keywords*

Währung existiert nicht CHF GBP

*Frage (public)*

Wo kann ich in Magento Währungen einrichten?

*Lösung (public)*

Sie können Ihre Währungen in Magento unter folgenden Punkten einrichtem:

- System > Währungen verwalten

- System > Konfiguration > Einrichten der Währung > Währungsoptionen > "Erlaubte Währungen"

Bitte achten Sie vor allem darauf, dass wenn Sie mit magnalister<br>verschiedene Währungen auf den Marktplätzen verwalten, die obigen Punkte<br>korrekt einzurichten und auch "Erlaubte Währungen" korrekt zu setzen.